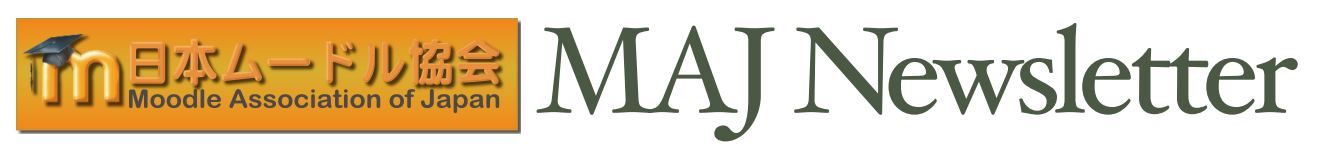

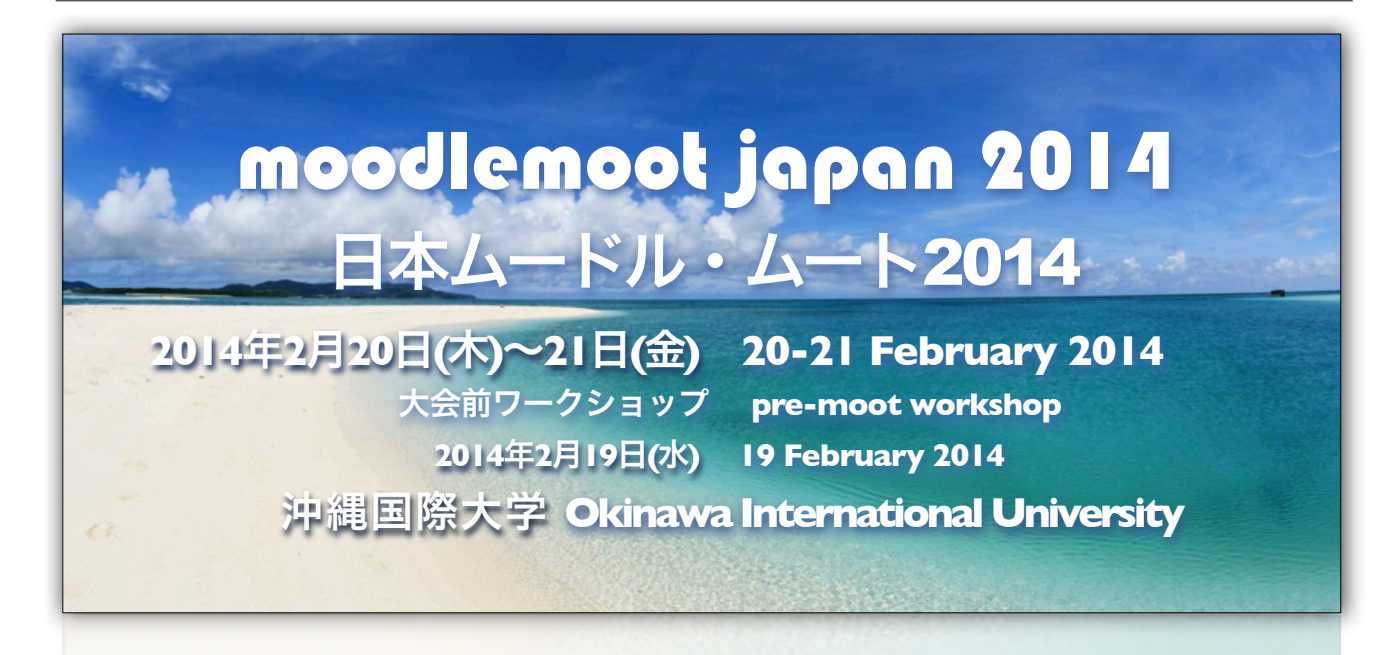

プレゼンテーション募集中 Call for Presentation Now Open **2013. 8.5**~**2013.10.31**

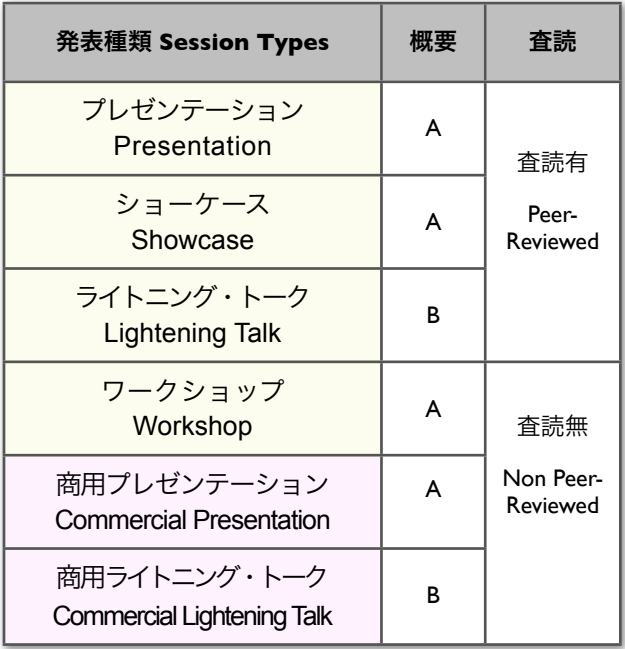

概要 Abstract A: 375-500語 (和文) | 150-200 words (EN) 概要 Abstract B: 185-250語 (和文) | 75-100 words (EN)

▶発表募集 Call for Presentation http://goo.gl/cKgnWc ▶発表形式等 Session Types et[c.](http://goo.gl/cKqnWc)<http://goo.gl/6NWZku> 第6回日本ムードル・ムートは, 2014年2月20日

(木)~2月21日(金) に沖縄で開催され ます。ひとあし早 い春を感じる沖縄 ムートに, ぜひご参 加ください。

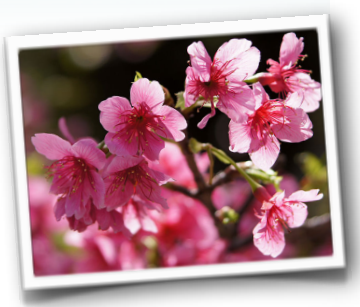

The 6th Moodle Moot Japan will be

held in Okinawa, Thursday 20 to Friday 21, February, 2014. Join the "Spring" Moot in Okinawa.

詳細/ Details: <http://moodlejapan.org>

#### **Moodle MOOC Now Running**

Learn Moodle has been developed by Moodle HQ Sites Team for delivering MOOCs (Massive Open Online Courses), and the first official Moodle MOOC, "Teaching with Moodle: An Introduction", is now offered for free. The course runs from September 1 to 30, 2013. See [Learn Moodle site](http://learn.moodle.net/) for details.

## Moodle Moot Japan 2013 in Tokyo 第5回日本ムードル・ムート

 The 5th Moodle Moot Japan, held in Tokyo the various needs and interests of participants. A Kasei University on March 2-3, 2013, was the biggest ever MAJ event with about 300 participants, supported by the newly introduced Moot Sponsor System.

 The conference featured four keynote speeches, including "ICT-Supported Education at OUJ" by Yoichi Okabe (President of Open University of Japan), "Back to the Classroom" (Virtual Presentation) by Martin Dougiamas (Director of Moodle HQ), "Incentives, adoption and modalities" by Michael de Raadt (Development Manager), and "Moodle ± 5 years" by Tatsuya Shirai (Suzuka National College of Technology). An increased number of topic-based workshops, more than fifty research presentations and reports, Genius Bar and nearly 20 business booths were offered to to meet

2013年3月2日・3日、東京家政大学で開催された第 5回日本ムードル・ムートは, 新しく導入されたムー ト・スポンサー・システムにも支えられ,参加者約300 名の過去最大規模の大会となりました。

 本大会の基軸となる基調講演は,岡部洋一先生 (放送 大学学長) による 「放送大学におけるICT支援教育」, マイケル・デ・ラート氏 (Moodleの開発担当者) による 「動機,採用,様態」,マーティン・マーティン・ドゥ ーギアマス氏 (Moodle取締役) による「教室に戻って」 (遠隔講演), 白井達也先生 (鈴鹿高専) による「Moodle +/-5年 高等教育機関向け学習支援環境から次のステッ プを考えてみよう」でした。 参加者の多様なニーズや

wide range of topics covered developing and customizing plugins and modules, integrating external services and/or existing resources with/in Moodle, implementing Moodle for blended, collaborative and/or mobile learning, and getting started with Moodle. Some of these presentations have been published in our first proceedings, available at the [MAJ website.](http://moodlejapan.org/home/course/view.php?id=54)

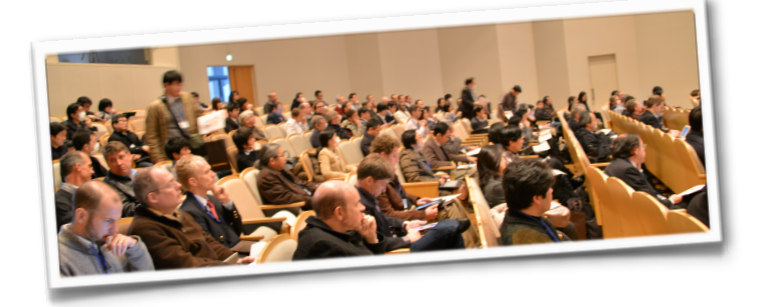

関心に応えるべく,トピックごとのワークショップも 増え,50件を超える研究発表や事例報告,達人バー, 約20件ビジネスブースが提供されました。扱われたト ピックは、プラグインやモジュールの開発・カスタマイ ズ,外部サービスや既存のリソースとMoodleとの連 携, Moodleを用いたブレンド学習・共同学習・モバイ ル学習, Moodle入門など多岐にわたりました。これら 発表の一部は大会発表論文集創刊号掲載され, MAJのウ [ェブサイトで](http://moodlejapan.org/home/course/view.php?id=54)公開されています。

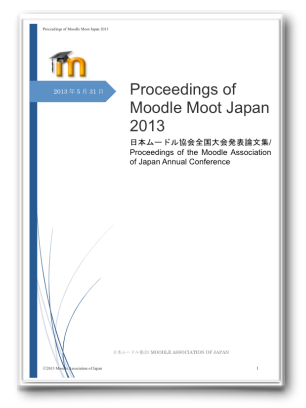

## Proceedings of Moodle Moot Japan 2013 日本ムードル・ムート2013大会発表論文集

 MAJ's first conference proceedings, *Proceedings of Moodle Moot Japan 2013 : Proceedings of the Moodle Association of Japan Annual Conference* (▶PDF), has been published (edited by Takayuki Matsuki) to provide presenters a publi- cation opportunity for their extended papers, and to share their findings and<br>insights with a wider audience of researchers, educators, and developers in the relevant fields.

 15 papers were collected, including Michael de Raadt's keynote speech proposing an Adoption-Model-based<br>approach to encourage teachers of different adopting categories to use Moo-<br>dle, and Don Hinkelman and Andrew Johnson's discussion on a newly devel- oped MAJ Course Sharing Hub.

MAJ初の大会発表論文集,『Proceedings of Moodle Moot Japan 2013 : 日本 ムードル協会全国大会発表論文集』 (▶<u>[PDF](http://moodlejapan.org/home/file.php/1/2013_Moot_files/MoodleMoot2013Proceedings.pdf)</u>) が発行されました(松木孝幸 編[\)。発表](http://moodlejapan.org/home/file.php/1/2013_Moot_files/MoodleMoot2013Proceedings.pdf)内容を掘り下げた論文の業績公 開の場として,また知見や洞察を関連領 域の研究者・教育者・開発者と広く共有 するためにご活用いただければ幸いで す。

マイケル・デ・ラート氏による採用モデル に基く教員のMoodle利用促進へのアプロ ーチ(基調講演),ダン・ヒンクルマン氏とア ンドリュー・ジョンソン氏による新しく開発 されたMAJコース共有ハブの解説をはじめ とする15篇が掲載されています。

## Moodle Moot 2013 | Keynotes 基調講演

#### 放送大学における **ICT**支援教育 **ICT-Supported Education at OUJ**

Prof. Yoichi Okabe outlined how the Open University of Japan (OUJ) is adopting ICT including Moodle, and discussed difficulties they are now facing, including building virtual communities, and developing/using Open Educational Resources (OER), which also seem to be the problems hindering ICT-supported education in Japan.

岡部洋一先生 (放送大学学 長) の講演では, 放送大学に おけるMoodle利用を含む ICT化を概観した上で、取 り組みにおける困難が論じ られました。バーチャル・ コミュニティの発達および オープン・エデュケーショナ ル・リソース (OER) の開 発・使用に関わる問題が含 まれますが,これらは日本 におけるICT支援教育を妨 げている問題でもあると考 えられます。

#### 動機**,** 採用**,** 様態 **Incentives, Adoption and Modalities**

Dr. Michael de Raadt proposed an approach to motivate teachers to use Moodle, based on Adoption Model, which allows us to differentiate teachers into 5 categories of adoption level. He emphasized the importance of not only appealing to Moodle's educational benefits but of also presenting teachers in each adoption level with new usage ideas that will serve to move them forward "one-step" forward to the next category.

マイケル・デ・ラート氏の 講演では、Moodle を活用 するよう教員を動機づける 方法として「採用」モデル を参照したアプローチが提 案されました。イノベーシ ョン採用の早さによる5つ のカテゴリーが示され、採 用カテゴリーのそれぞれに とって「一歩」進んだ活用 法とその教育上の利点を示 すことの重要性が論じられ ました。

#### 教室に戻って **Back to the Classroom**

In his virtual presentation, Dr. Martin Dougiamas illustrated how Moodle HQ is working to make Moodle a more powerful learning tool, with im-<br>proved usability, feedback, and performance, equipped<br>with a better system for developing, distributing and maintaining plugins across installations. The focus is also on enhancing the Moodle community<br>for teachers, administrators and researchers,<br>whose feedback contributes a lot to further devel-<br>opments.

マーティン・ドゥーギアマス氏 の遠隔講演では,Moodleをより 強力な学習ツールにするための 本部の取り組みが説明されまし た。使いやすさやフィードバッ ク,パフォーマンスが向上し, プラグイン開発, 配布,管理の システムも改善されます。教 員・管理者・研究者のコミュニ ティーからのフィードバックは 開発にとって大きな貢献であ り,その充実にも重点がおかれ ています。

#### **Moodle +/-5**年 **Moodle +/-5 years**

Prof. Tatsuya Shirai gave an overview of the past 5 years of changes in Moodle functionality, 1.8 to 2.4, and its increased popularity in Japan, especially among universities, most of which are still on 1.9 because of too big a change to 2.3. Moodle is gradually spreading to areas other than higher education. Improved usability to these users in different contexts might might provide a push to this movement.

白井達也先生の講演ではまず 過去5年間でのMoodleの機能上 の変化 (1.8から2.4) と国内, 特に 大学でのMoodle利用の拡大が 示されました。2.3への変化は 大きく, I.9 にとどまっている 機関も多いようです。現在, 高等教育機関以外でのMoodle 活用も徐々に広がり始めてい ます。様々なコンテクストで Moodleを利用するユーザーに とって使いやすさが増すこと でこの動きに弾みがつくこと が期待されます。

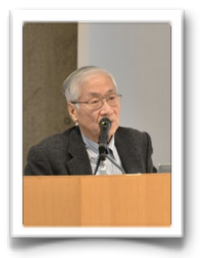

岡部洋一先生 Yoichi Okabe

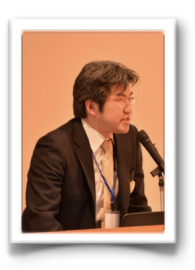

マイケル・デ・ラート氏 Michael de Raadt

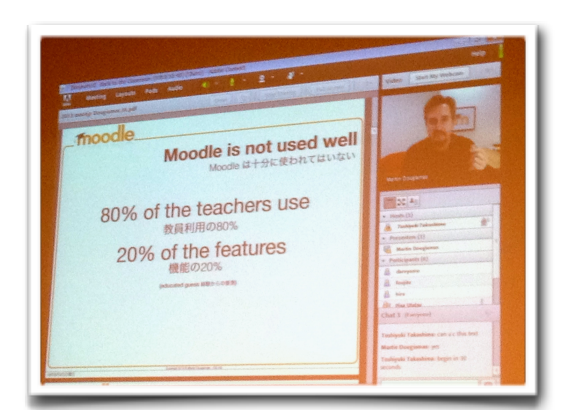

基調公演のビデオ[はこちらで](http://msdemo3.extide.mediasite.co.jp/Mediasite/Catalog/pages/catalog.aspx?catalogId=78c8dbcf-7d94-4006-900f-09f0ca91472e)す。Microsoft Siverlightが必要です。 The Keynote videos a[re availa](http://msdemo3.extide.mediasite.co.jp/Mediasite/Catalog/pages/catalog.aspx?catalogId=78c8dbcf-7d94-4006-900f-09f0ca91472e)ble [here.](http://msdemo3.extide.mediasite.co.jp/Mediasite/Catalog/pages/catalog.aspx?catalogId=78c8dbcf-7d94-4006-900f-09f0ca91472e) Microsoft Silverlight is required.

白井達也先生 Tatsuya Shirai

> マーティン・ドゥギアマス氏 Martin Dougiamas

#### Moodle Moot 2013 | Presentations & Workshops 発表とワークショップ

What made a difference between Moot 2013 and previous Moots was active participation of our corporate members, whose sessions accounted for 13% of all, increased greatly from 2% in 2012.

2013年の大会とこれまでと のひと味違った点として企業メ ンバーの活発な参加があげられ ます。商用セッションは全体の 13%を占め、2012年の2%から 大幅に増加しました。

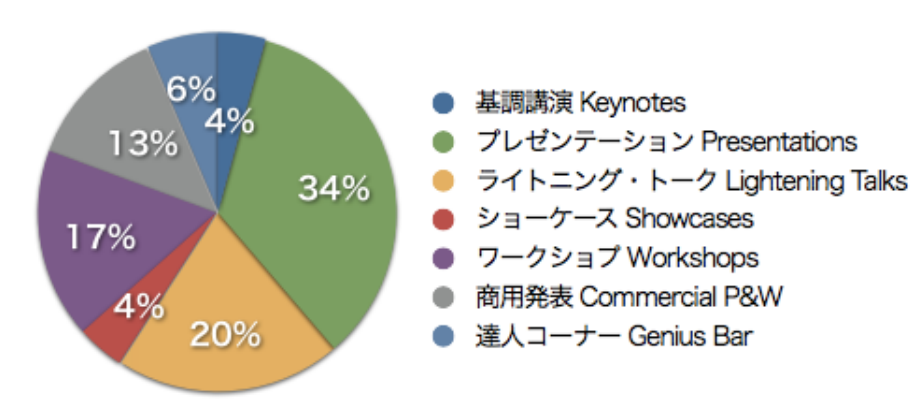

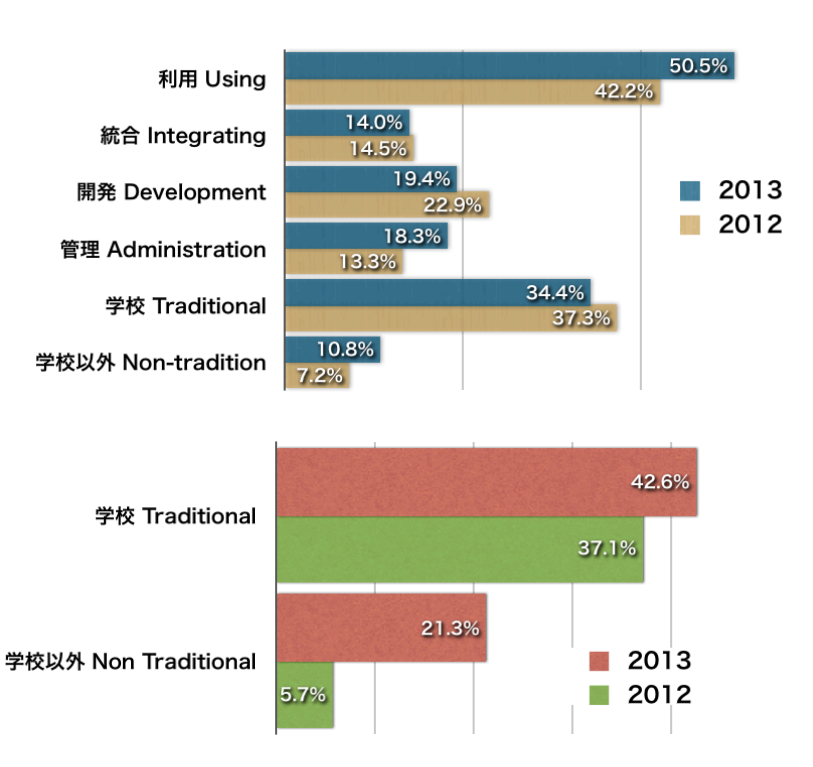

✤「e問つく朗」Moodle2.x対応版 ▶ [ID:225](http://moodlejapan.org/home/mod/data/view.php?d=14&rid=915&filter=1) |クイズ作成が楽になる M[oodleクイ](http://moodlejapan.org/home/mod/data/view.php?d=14&rid=915&filter=1)ズ編集ツール[。e問つく朗](http://ver2.jp/moodle/emon/) [モジュールをダウンロードし, Moodle](http://ver2.jp/moodle/emon/) [コースのブロックとして追](http://ver2.jp/moodle/emon/)加します。 ([▶1.9用マニュアル\)](https://mdcs3p.cc.yamaguchi-u.ac.jp/ex3/blocks/emon/emon_teacher.pdf)

✤表計算シートを利用したMoodle2の テスト問題の一括作成[▶ID:274](http://moodlejapan.org/home/mod/data/view.php?d=14&rid=926&filter=1) | エ クセルで問題作成[,オンラインの変換](http://www.itc.u-toyama.ac.jp/moodle2/tools/) [ツール](http://www.itc.u-toyama.ac.jp/moodle2/tools/)で一括変換[。大量に問題を追加](http://www.itc.u-toyama.ac.jp/moodle2/tools/) [する時](http://www.itc.u-toyama.ac.jp/moodle2/tools/)に便利。(▶資料[はmoodle.org](https://moodle.org/mod/forum/discuss.php?d=227425) [日本語フォーラム](https://moodle.org/mod/forum/discuss.php?d=227425)で)

✤ユーザ視点から見た種々の評定イン ポート方法[▶ID:293|](http://moodlejapan.org/home/mod/data/view.php?d=14&rid=881&filter=1)手書きの成績を Moodleの評[定にイン](http://moodlejapan.org/home/mod/data/view.php?d=14&rid=881&filter=1)ポート,できたら いいな,に一票。([▶発表スライド\)](http://moodlejapan.org/home/mod/forum/discuss.php?d=572)

**❖Moodle管理者-基礎▶**ID:262 |「管 理は無理」とあきらめて[いた筆者も](http://moodlejapan.org/home/mod/data/view.php?d=14&rid=945&filter=1),イ ンストールができそうな気になるワー クショップでした。(▶資料&フォロー は [Facebook ページで](https://www.facebook.com/elearningJPN))

✤Moodle管理者の憂鬱をやわらげる ▶ 10:278 | [コースアップロード用ツール](https://github.com/piersharding/moodle-tool_uploadcourse)と

Theme tags show an increased proportion of sessions tagged "Using Moodle" ( $42\%$  to  $51\%$ ), a slight decrease of "Moodle Development" (13% to 18%), and a slight increase of "Installation & Administration" (13% to 18%). There was a significant increase of sessions tagged both "Using Moodle" and "Moodle in Non-traditional Settings" ( $6\%$  to  $37\%$ ), suggesting that there is a growing interest in using Moodle in non-traditional settings.

テーマタグでみると,2013年は 「Moodle利用」の比率が増え(42% →51%),「開発」がやや減少(23%→20%), 「管理」がやや増加しました (13%➡ 18%)。顕著な変化は「Moodle利用」かつ 「学校以外での導入」とタグづけられた セッションの増加で (5.5%➡37.1%), 学校 という枠にとらわれないMoodle活用への 関心が高まりが伺えます。

[▶過去のムート/Previous Moots](http://moodlejapan.org/home/course/index.php?categoryid=7)

[コースカテゴリーアップロード用ツール](https://github.com/piersharding/moodle-tool_uploadcoursecategory) で、3日の作業が1時間に。ご相談[は日](https://moodle.org/course/view.php?id=14) [本語フォーラムへ](https://moodle.org/course/view.php?id=14)。([▶発表スライド\)](http://moodlejapan.org/home/mod/forum/discuss.php?d=589)

✤[小学生向け日本](https://moodle.org/course/view.php?id=14)語言[語パック](http://moodlejapan.org/home/mod/forum/discuss.php?d=589) [▶ID:](http://moodlejapan.org/home/mod/data/view.php?d=14&rid=891&filter=1) [268](http://moodlejapan.org/home/mod/data/view.php?d=14&rid=891&filter=1) | 訳語案提出に関心のある方[はぜ](http://moodlejapan.org/home/mod/data/view.php?d=14&rid=891&filter=1) [ひ,](http://moodlejapan.org/home/mod/data/view.php?d=14&rid=891&filter=1) [lang.moodle.org](http://lang.moodle.org/) にユーザー登録 を[。ルビをつけてくれるサイトは](http://www.hiragana.jp/)小学 生[以外にも使えそうです。\(▶日](http://www.hiragana.jp/)本語 フォーラムで[の関連投稿\)](https://moodle.org/mod/forum/discuss.php?d=201378)

## Moodle Moot 2013 | Feedback from Participants 参加者の声

#### **Intriguing & Enlightening**

It was the first time for me to attend a Moodle Moot conference in Japan. I was surprised that quite a lot of non-Japanese were at the conference.

I really liked this conference, not just because it satisfied my curiosity, but it also encouraged me to use my brain and come up with other questions.

In the Genius bar, Thom Rawson answered my questions (which no one within my university was able to) within  $5$  mins and taught me step by step. I thought that was a great idea for people in the 'Early

majority' or 'Late majority' position mentioned that many staff are still (from Dr Michael de Raadt's talk).

Also I really liked the presentation, "How to Create a Self-Paced listening activity by combining les son and quiz activities" by David Campbell. It was clear and very easy to understand but also stimulated my brain. I thought if I was his student, my English could've improved better and I may have been more motivated to learn English.

And of course, the keynotes were great. I especially liked Dr. Michael de Raadt's presentation, "Incentives, Adoption and Modalities." In my presentation I also

using Moodle as storage in my school and it is very hard to encourage them to use something different. But from his presenta tion, I found we (Moodle users /elearning support team) need to seek different approaches and not just force them to use it, but also "we" need to demonstrate and prove to them what Moodle can do.

Thank you very much to the Moodle committee members who put a lot of energy into this conference and also for Moodle users in Japan.

Mizuho Jones Univ. of Nottingham, Ningbo, China

#### 開発者ワークショップに参加して

本学で公式LMSサイトとして Moodleを立ち上げてからちょうど2 年になります。この間、管理者とし て、また自分自身も教員ユーザとし て利用してみて、いくつか独自の機 能を追加したいと考えるようにな りました。今回のMootでは、開発 者向けのワークショップがいくつ か開催されており、この機会に参加 させてたいだくことにしました。

喜多先生が講師を務められた独 自プラグイン利用・開発入門では、

前半はプラグインのファイル構成、 関数などの規則をレクチャーしてい ただき、後半は先生が用意された 仮想サーバ上に、実際に各受講者 が一斉にプラグインを追加しようと いう斬新な!企画でしたが・・・ 予想外の負荷で急遽サーバがダウ ンという予想外な展開になってしま いました。

何かの開発プロセスをワークシ ョップでまともにやろうとすれば、 本来は1日がかりが当たり前でし ょう。ただ、講師側も受講者側

も、Moodleを愛する非常に濃い人 たちが多かったこともあり、短い 時間ながらいろいろと有益な情報 を得ることができ、また経験する ことができました。

今後もこういった企画を続けて いただければ、管理者・開発者の 端くれとしてはありがたいです。今 回のMootの企画、運営をされた皆 さんに感謝します。本当におつかれ 様でした。

> 小島篤博 大阪府立大学

#### **MAJ Course Sharing Hub** MAJ コース共有ハブ

The MAJ Hub has been developed to collect and distribute free, open courseware for any school or teacher using Moodle. MAJ members are invited to share their courseware with each other and the public at this **MAJ** Course Sharing Hub site. Japanrelated courseware, produced in Japanese, English and other languages, is welcome. Samples of commercial content, provided for free distribution, may also be available through the Hub. For details, see the hub site and Moot 2013 Proceedings.

Moodleを利用している学校や教員のために,無料で自 由に使えるコースウェアの収集・配信を目的として 「MAJコース共有ハブ」が開発されました。このMAJユ 

[ース共有ハブサ](http://hub.moodlejapan.org/)イトで,ぜひご自分のコースウェアを [MAJ会員および](http://hub.moodlejapan.org/)一般の方々と共有してください。日本に 関連のあるコースウェアなら,使用言語は日本語や英 語,それ以外でもかまいません。商用コンテンツの無料 配布用サンプルの掲載も可能です。詳細は, 当ハブサイト およびムート2013の発表論文集をご覧ください。

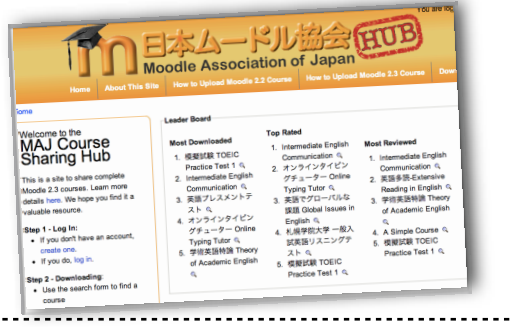

42

# Moodle Moot 2013 | MAJ Grants & Awards Winners 協会助成金 & 奨励賞受賞者

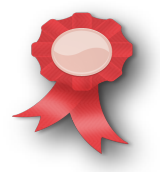

### 研究開発助成金 **R&D Grants**

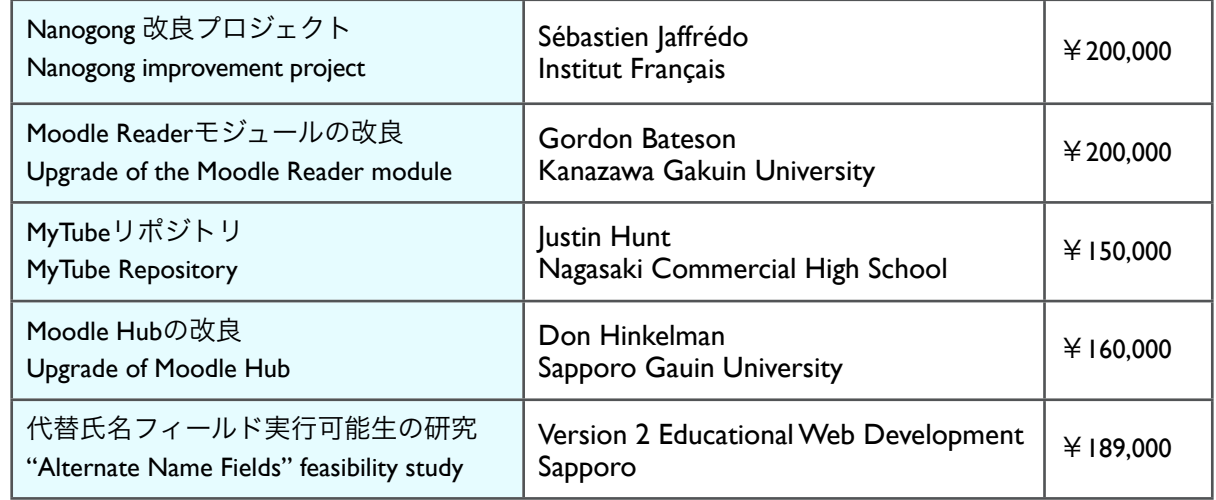

### ベスト・ムードル・イノベーション賞 **Best Moodle Innovation Awards**

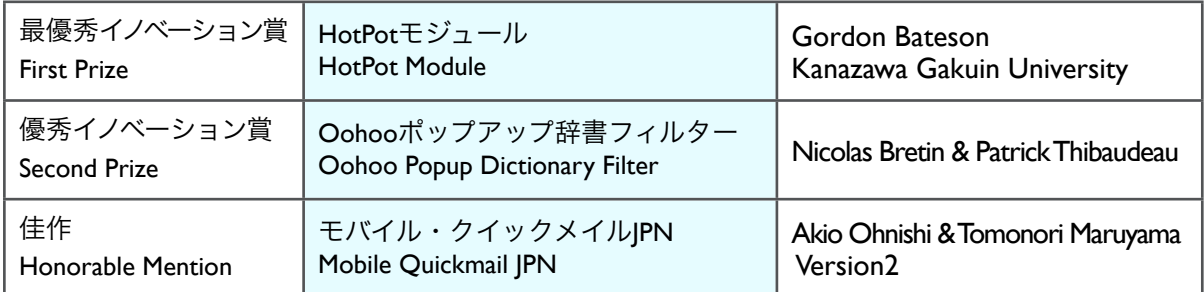

## ベスト・ムードル・オープンコースウェア賞 **Best Moodle Open Courseware Awards**

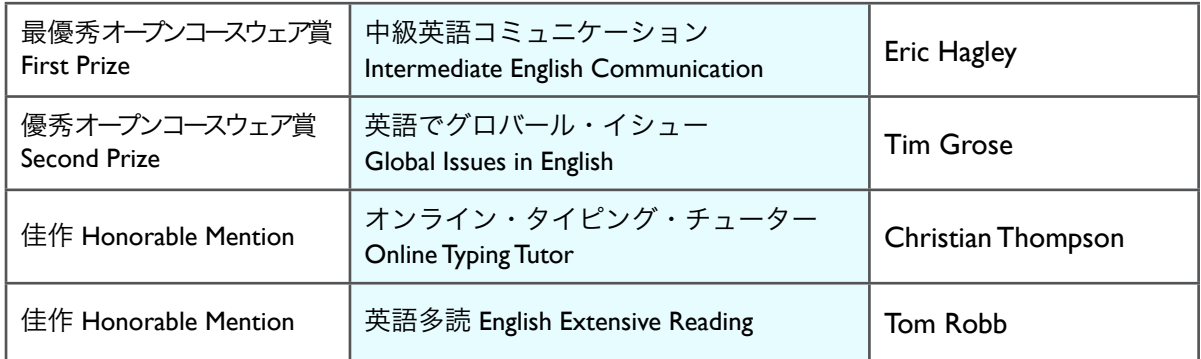

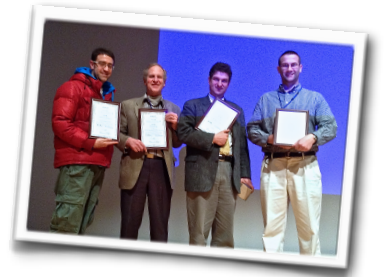

Best Moodle Open Courseware Awards were added in 2013 to recognize educational content delivered on Moodle. Moodle courses created and used by MAJ members were judged by a panel of five. The submitted courses are available at newly opened MAJ Course Sharing Hub at [http://hub.moodlejapan.org](http://hub.moodlejapan.org/) .

## Moodle 2.6 to Be Released with Alternate Name Fields Moodle 2.6 は代替氏名フィールドを備えてリリース

従来氏名フィールドはファーストネームとラストネ ームの分のみ、ソートもアルファベット順のみで、2バ イト文字を使う国では使いづらいものでした。これを 改善すべくMAJが提案していた「代替氏名フィール ド」追加が、2013年2月に「最重要」課題となり、今 年11月には代替氏名フィールド機能を備えたMoodle 2.6 がリリースされる見込みです。

 なおMAJは,代替氏名フィールドプロジェクトの開 発担当主任アドリアン・グリーブ氏を次のムートにお 招きし,その仕組みについて直接お話いただけるよ う、現在交渉中です。

 At present, there are only two name fields, for the first name and the last name, which can be sorted only alphabetically, which is inconvenient for people who use 2-byte characters. MAJ proposed to add "Alternate Name Fields" as a solution, which has been treated as a "Critical" issue since February 2013. Moodle 2.6, with this functionality, is expected to be released in November 2013.

 MAJ is now negotiating to invite Mr. Adrian Greeve, the chief developer of the alternate name project, to the next Moodle Moot Japan, so we will have a chance to hear how it works directly from the developer.

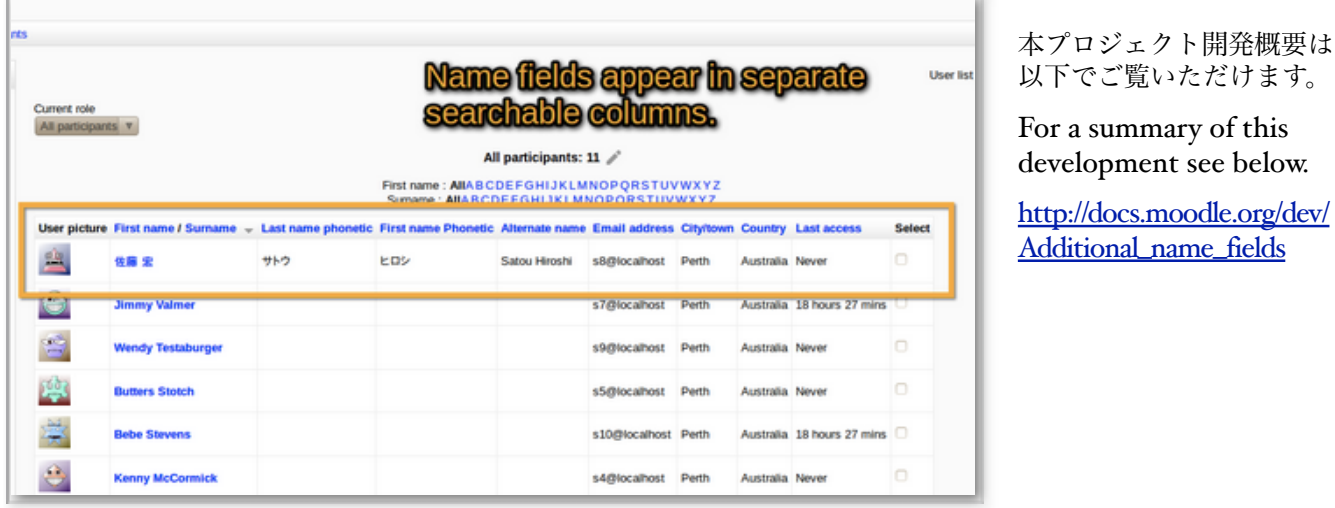

#### **Vote for tracker issues Tracker** 案件に投票しよう

Community feedback plays an important role in developing and improving Moodle, and one way of giving feedback is using Tracker to create an issue or to vote for a listed issue. The issue of Alternate Name Field is now "Closed", and Moodle will be much easier for Japanese people to use. We hope MAJ members join us to make Moodle even better. If you haven't, please create a Tracker account and be ready to vote for future requests relevant to Japanese moodlers.

コミュニティーからのフィードバ ックはMoodleの開発・改良にとって

重要な役割を果たします。フィードバッ クの方法として, Tracker への案件の提 出や提出案件への投票があります。 「代替氏名フィールド」の案件が解決 し,Moodleは日本人にとって使い勝手 がよくなるでしょう。会員の皆様、ぜ ひ一緒にMoodleをさらに良いものにし ていきましょう。もしまだでしたら Trackerのアカウントを作り,今後日本 のMoodleユーザーに関連するリクエ ストがあった場合はぜひ投票していた だきますようお願いいたします。

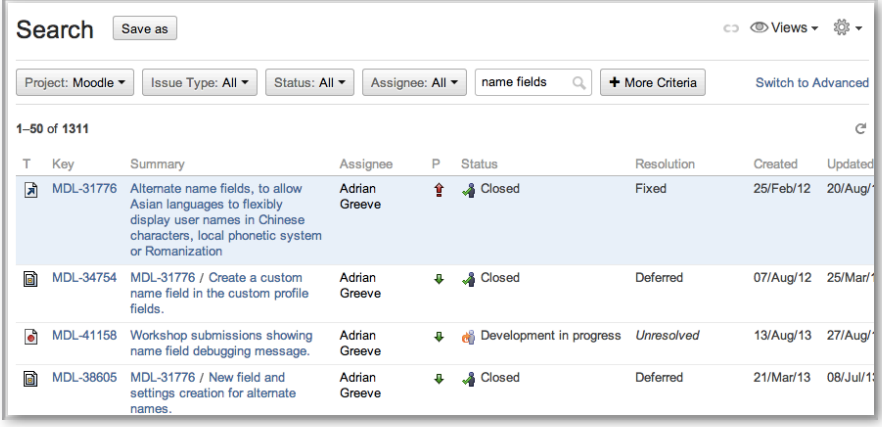

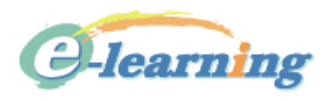

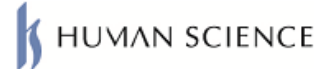

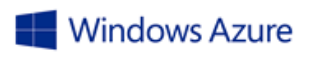

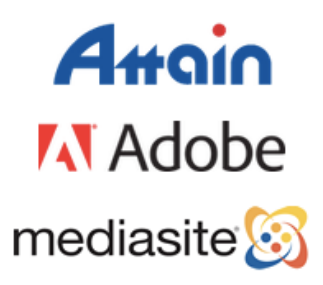

キヤノン IT ソリューションズ株式会社

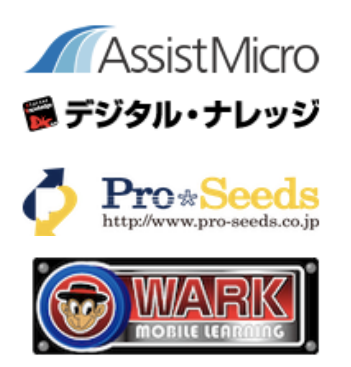

# Moot Sponsor System Introduced

ムート・スポンサー制度スタート

年次大会をより充実したものにす お得意様10名無料ご招待チケット| can るための「ムート・スポンサー制度」 が、2003年3月の年次総会において承認 されました。協賛金をお支払いいただ いたスポンサー企業には以下のスポン により,Moot 2013は11社のMootスポン サー特典が用意されています。

The Annual General Meeting 2013 has approved the introduction of a "Moot Sponsor System" to enhance the annual conference. Moot Sponsors who have paid the sponsorship fee receive the following benefits:

<sub>5</sub>名まで大会無料参加丨can have up to 5 sponsors see <u>this PDF</u>. people attend the Moot free of charge

 $\bigcirc$ 40分又は90分の商業プレゼンテーション |

- can give one 40 or 90 min. commer- cial presentation or workshop
- 商業展示ブースの提供 | can get a commercial display booth

●公式サイト・パンフレット・ニュースレ

ター等へのロゴ掲載 | can have their

logo displayed on the MAJ web site and in the Moot handbook and newsletters

invite up to 10 guests to the moot free of charge

MAJビジネス部長の畠中氏のご努力 サーより協賛を得られました。

Thanks to our business section leader Mr. Hatanaka, we had eleven Moot Sponsors for Moot 2013.

スポンサー企業II社について[はこち](http://moodlejapan.org/home/pluginfile.php/2057/course/section/576/MootSponsoredProgram.pdf) らの[PDF](http://moodlejapan.org/home/pluginfile.php/2057/course/section/576/MootSponsoredProgram.pdf)もご覧ください。

[For m](http://moodlejapan.org/home/pluginfile.php/2057/course/section/576/MootSponsoredProgram.pdf)ore details about the 11

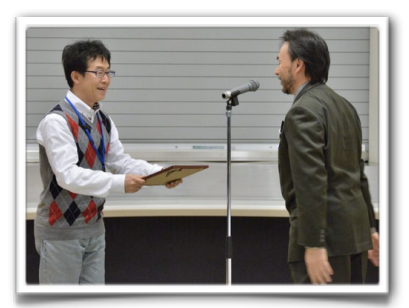

Mr. Hatanaka, awarded for his outstanding contribution

## 日本ムードル協会地方支部 MAJ Local Chapters

 ムードルユーザーのいかなる地 年のMAJ年次総会で承認されまし た。5人以上の協会員(会費納入済 み)から成るグループであれば地 方紙部申請ができます(「日本ム [ら\)](http://moodlejapan.org/home/mod/resource/view.php?id=619)。

地方支部として承認されると、 ワークショップ講師派遣や、協会 ウェブサーバー上のサブドメイン利 用などの特典があります。詳しくは [地方支部規定を](http://moodlejapan.org/home/mod/resource/view.php?id=618)ご覧ください。

方グループも、協会の地方支部を users can establish a local chap-立ち上げ申請できることが, 2003 ter of MAJ, as approved at MAJ ードル協会支部申請用紙」は<u>こち</u>(Local Chapter Application Any local group of Moodle Annual General Meeting 2013. A local group of five or more members with paid national memberships can apply for MAJ recognition to start a chapter Form is available [here](http://moodlejapan.org/home/mod/resource/view.php?id=619)).

> Benefits of becoming a chapter include dispatch of workshop leaders to chapter events and use of a subdomain on the MAJ webserver. For details see [Local Chapter Rules.](http://moodlejapan.org/home/mod/resource/view.php?id=618)

#### **New MAJ officers MAJ**の新理事

Three new MAJ officers were officially approved at the MAJ AGM in March 2, 2013.

2013年3月2日の協会総会で,協会 の新理事3名が承認されました。

Andy Johnson: Website Administrator アンディ・ジョンソン先生:ウェブ管理者

Takayuki Matsuki : Membership & Publication director 松木孝幸先生:会員・出版担当理事

Takahiro Kagoya: Training director 篭谷隆弘先生:研修担当理事

## 支部イベントChapter Events

### 東京支部 | 第5回東京ムードル交流会

 MAJ東京支部では, eラーニン グ・システムとしてMoodleを利 用されているユーザーおよび導 入を検討されている関係者の情 報交換会の場として, 定期的に Moodle交流会を催しています。 2013年5月31日(金)には, 東京家 政大学板橋キャンパスにおいて 第5回Moodle交流会が開かれ, 以下のトピックで発表および意 見交換が行われました。

- 「東京家政大学における動画 配信の事例」東京家政大学・ 松木孝幸
- 「Moodleと動画配信サーバー の連携構築事例」 キヤノンIT ソリューションズ・岡本信慶
- 「CDNとOSSを組み合わせた Moodle上でのビデオ配信」イ ーラーニング・松崎剛
- 「Moodle×動画配信 につい て」eエデュケーション総合 研究所・井上博樹

 発表風景のビデオおよび発表ス ライド[は「東京ムードル交流会」](http://tokyo.moodlejapan.org/) [ページよりご覧いただけます。](http://tokyo.moodlejapan.org/)

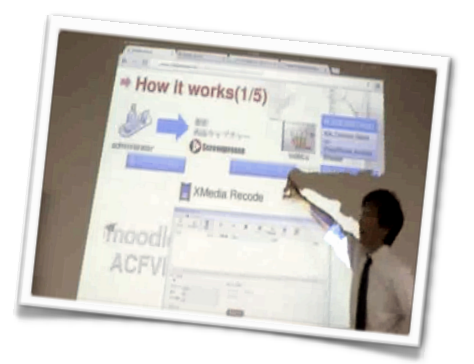

### Hokkaido Chapter | 2013 Summer Moodle Workshop

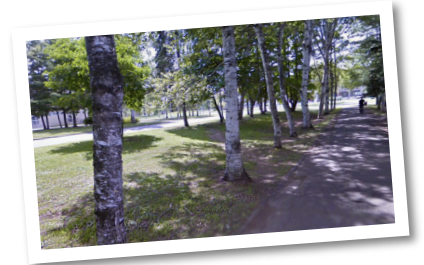

 The Summer Moodle Workshop was held on 29-30 August, at<br>Obihiro University of<br>Agriculture and Agriculture Veterinary Medicine.

It offered workshops<br>for beginners and intermediate users as well as lightning talks.

- **PoodLL Workshop**: Thom Rawson showed what PoodLL, developed by Justin Hunt, can do in Moodle, provided a hands-on experience using PoodLL in action, and explained how to access the resources to explore PoodLL.
- **Beginners Training Workshop**: Mamoru Takahashi was a dynamic leader of the wellattended Japanese language workshop to introduce newcomers to Moodle.
- **PoodLL Online Assignment**: David Campbell showed how to create a PoodLL assignment using audio recording, how to use it and how to grade all the recordings.
- Moodle Workshop Module: Thomas Goetz and Kenlay Friesen showed how the Workshop module can help involve students in assessments, which might be useful for project-based study where students need to submit something and then get an extended evaluation.
- Forum : Bob Gettings discussed tips to maximize the use of Forum, including how "Sum of Ratings" encourages forum participation, and how different types of Forum are useful for different purposes.
- G Glossary of Common Errors: David Campbell showed how he uses the glossary module to have students recognize the common errors in English.
- **Moodle Quiz:** Thomas Goetz gave an overview on how to make a quiz in Moodle.
- Gameification in Moodle: Bob Gettings illustrated how you could "gamify" your lessons by his use of a forum for an overseas homestay activity, which successfully encouraged exceptionally active participation.
- **Cultural Video Exchange in English: Hideto** Harashima and Thom Rawson talked about how<br>they set up a cross-university cultural exchange project, where students from each university recorded videos of the local culture and shared these videos in a forum using Moodle Networking.
- Data Mining Moodle Logs: Ryusuke Kamiya talked about exporting Moodle Logs into MS Access for data analysis of student activity, enabling users to sort out the logs by access time, activity, section, student name, etc.
- Hot Potatoes Quiz: Mamoru Takahashi talked about his use of Hot Potatoes in Moodle, pointing out a migration issue that users of Hot Potatoes quizzes face: many of question types of the Hot Potatoes are not supported in the the latest version of Moodle.
- Moodle Reader: Don Hinkelman gave an overview of Moodle Reader module, developed to support extensive reading, and explained how this extensive reading module works.

You'll find Thom Rawson's notes from the event [here.](http://tallthom.com/2013-summer-moodle-workshop/)

### MoodleMoot 2013 Feedback ムードル・ムート2013フィードバック

Thank you for sharing your thoughts and suggestions, and helping us make the next Moot even better. The results are available on the MAJ website.

ご意見をおよせいただきありがとうございました。アンケート結果を活かしてムートを一層よいものにして いきます。結果はMAJサイトでご覧になれます。

[http://moodlejapan.org/home/mod/questionnaire/report.php?instance=7&sid=5&action=vall](http://moodlejapan.org/home/mod/questionnaire/report.php?instance=7&sid=6&action=vall)

1: Strongly Disagree (全くそう思わない), 2: Disagree (そう思わない), 3: Undecided (わからない), 4: Agree (そう思う), 5: Strongly Agree (非常にそう思う)

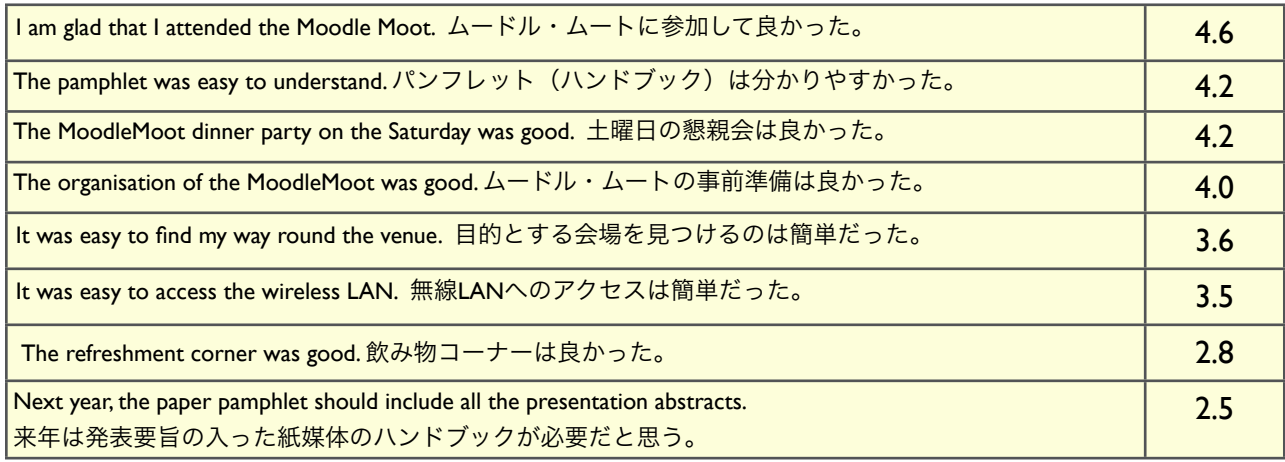

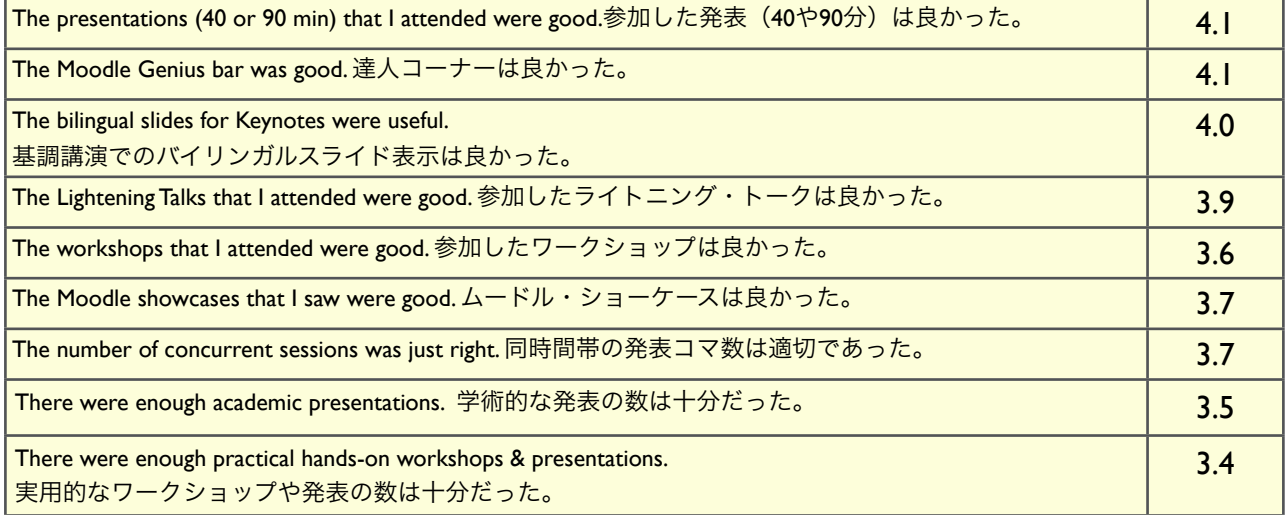

MAJニュースレター第3号をお届 けいたしました。東京ムート特集号で す。長らくお待たせしてしまいました が、振り返ってみて、日本ムードル・ ムートは教員/指導者・管理者・開発 者が意見交換できる貴重な場なんだと あらためて思いました。第4号は、沖 縄ムートの原稿締め切りの頃、発行予 定です。 (編集:山内)

Thank you for reading MAJ Newsletter  $#_3$ . This issue, featuring Moot in Tokyo, is out later than originally planned, but looking back at Moot 2013 has made me realize again that Moodle Moot Japan is a valuable opportunity for teachers/instructors, administrators, and developers to gather and share their ideas with each other. The 4th issue is planned to be published: around the time when the call for presentations for Moot in Okinawa is:<br>closed. (Editor: Yamauchi) (Editor: Yamauchi)

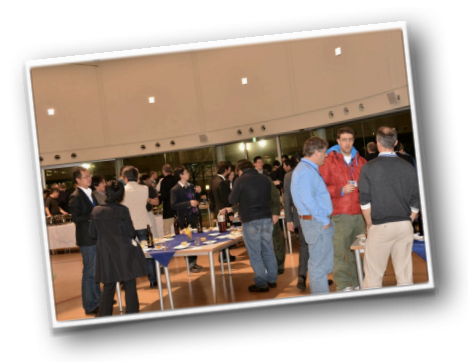